## **WOLips bugfix/feature request priorization list**

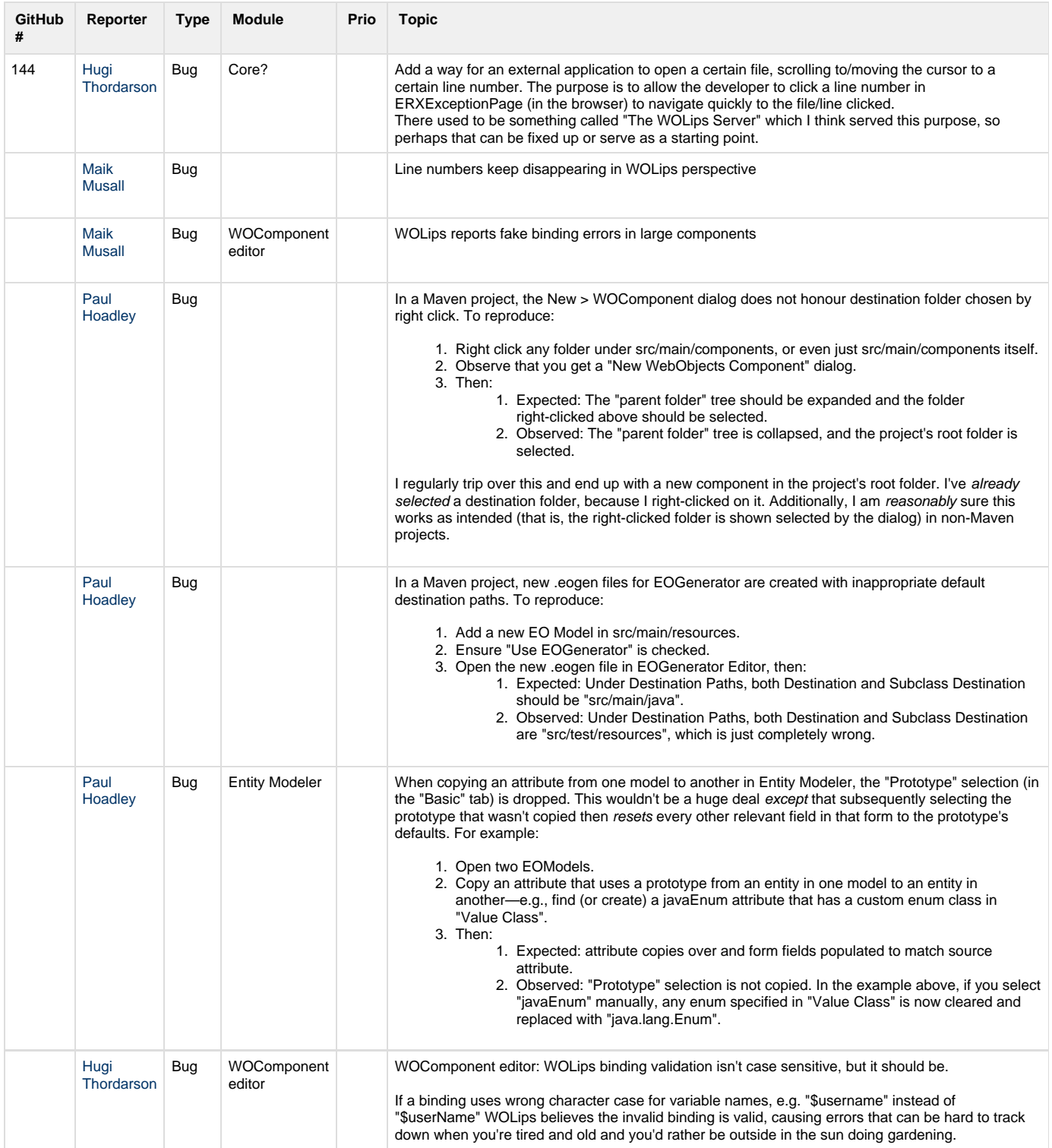

See also: the [WOLips github issue list](https://github.com/wocommunity/wolips/issues)